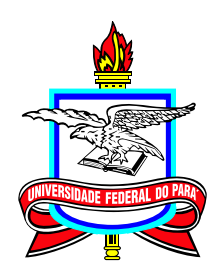

### **Universidade Federal do Pará Campus Universitário Castanhal Mestrado Profissional em Matemática em Rede Nacional**

**Dissertação de Mestrado**

# **Sala Invertida de Funções Trigonométricas usando a Camada de Computação do Desmos**

# **José Valério Moreira Cândido**

Castanhal 2023

Dados Internacionais de Catalogação na Publicação (CIP) de acordo com ISBD<br>Sistema de Bibliotecas da Universidade Federal do Pará<br>Gerada automaticamente pelo módulo Ficat, mediante os dados fornecidos pelo(a) autor(a)

V164s Valério, José Valério Moreira Cândido.

 Sala Invertida de Funções Trigonométricas usando a Camada de Computação do Desmos / José Valério Moreira Cândido Valério. — 2022. vi,30 f. : il. color.

 Orientador(a): Prof. Dr. Valdelírio da Silva E Silva Silva Dissertação (Mestrado) - Universidade Federal do Pará, Campus Universitário de Castanhal, Programa de Pós-Graduação em Matemática em Rede Nacional, Castanhal, 2022.

 1. Sala Invertida. 2. Funções Trigonométricas. 3. Tecnologias Digitais de Informação e Comunicação no Ensino de Matemática. 4. Camada de Computação do Desmos. 5. Sala de Aula do Desmos. I. Título.

## **Sala Invertida de Funções Trigonométricas usando a Camada de Computação do Desmos**

**Mestrado**  $03/2019 - 04/2022$ 

Submissão 03/10/2022 Defesa 19/10/2022 Versão Final 10/01/2023

Universidade Federal do Pará Campus Universitário de Castanhal Mestrado Profissional em Matemática em Rede Nacional

#### **José Valério Moreira Cândido**

[profvalerio43@gmail.com](mailto:profvalerio43@gmail.com) Mestrando do ProfMat UFPA-Castanhal

#### **Banca Examinadora**

**Prof. Valdelírio da Silva e Silva Orientador Prof. Dr. Pedro Franco de Sá** Membro Externo **Prof. Dr. Hercio da Silva Ferreira** Membro Externo **Profa. Dra. Roberta Modesto Braga** Membro do Profmat

## **Resumo**

Este trabalho apresenta uma sugestão de roteiro didático para o ensino de funções trigonométricas com Sala de Aula Invertida usando material teórico disponível em vídeos e material online no Desmos, na forma de atividades de conteúdo e de exercícios; além também de exercícios contextualizados de acordo com as competências e habilidades exigidas para o ENEM. O Desmos entrou não só como uma ferramenta para o ensino não presencial disponibilizando elementos de interatividade, como também uma plataforma que armazena as respostas dos discentes nas atividades criadas com a *Computation Layer* e sua *classroom*. O aplicativo auxilia o aprendizado dos alunos tanto nas aulas virtuais como nas aulas presenciais, sendo hora utilizado pelo professor, hora pelos educandos; ajudando-os a entender as aplicações no dia-a-dia das funções seno e cosseno.

**Palavras-chaves:** Sala de Aula Invertida; Funções Trigonométricas; Tecnologias Digitais de Informação e Comunicação no Ensino de Matemática; Camada de Computação do Desmos; Sala de Aula do Desmos.

## **Abstract**

The following assignment presents a didactic script for teaching trigonometric functions with Flipped Classroom utilizing theoretical material available in videos and online material on Desmos, in the form of activities and exercises related to the content; in addition to contextualized exercises according to the skills and abilities required for ENEM. Desmos entered not only as a tool for non-face-to-face teaching, providing elements of interactivity, but also a platform that stores students' responses to activities created with Computation Layer and classroom. The application helps students learn both in virtual classes and in face-to-face classes, sometimes used by the teacher, sometimes by the students; helping them understand the day-to-day applications of the sine and cosine functions.

**Keywords:** Flipped classroom; Trignometrics functions; Digital Information and Communication Technologies in Mathematics Teaching; Desmos' Computation Layer; Desmos' Classroom.

# **Lista de Figuras**

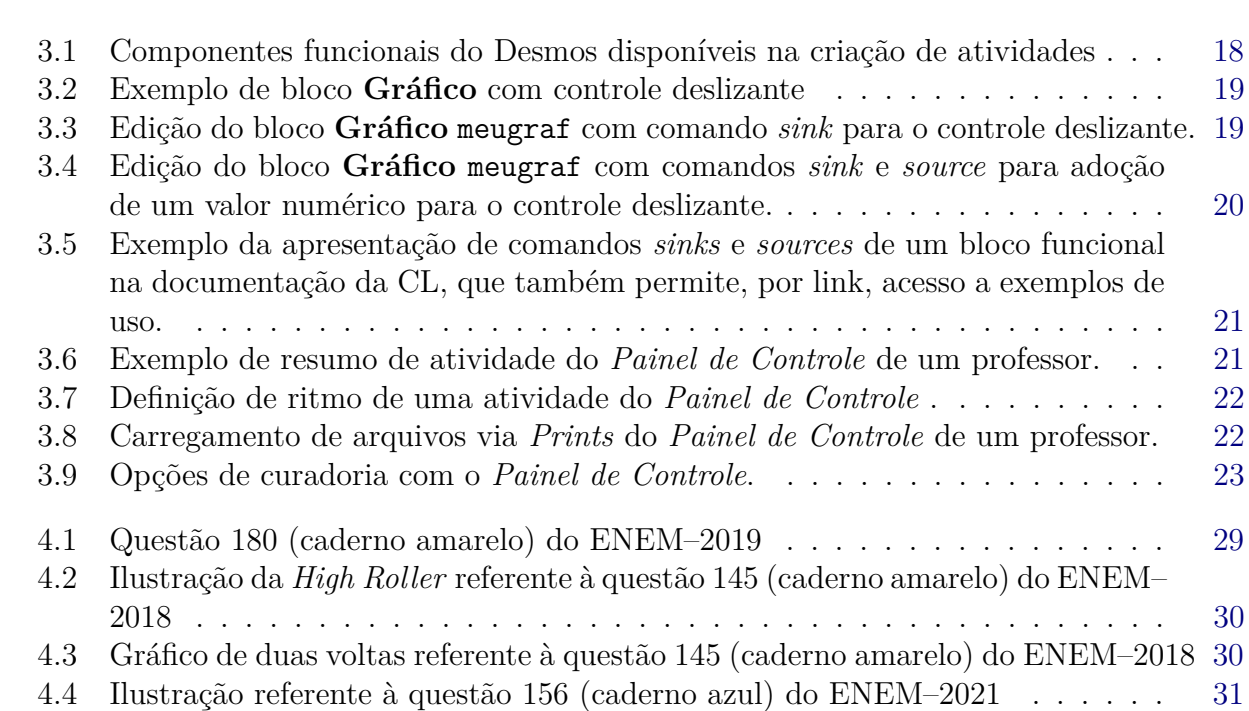

# **Lista de Quadros**

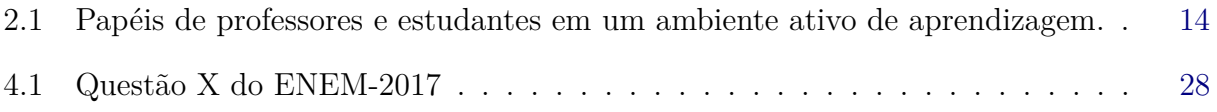

# **Sumário**

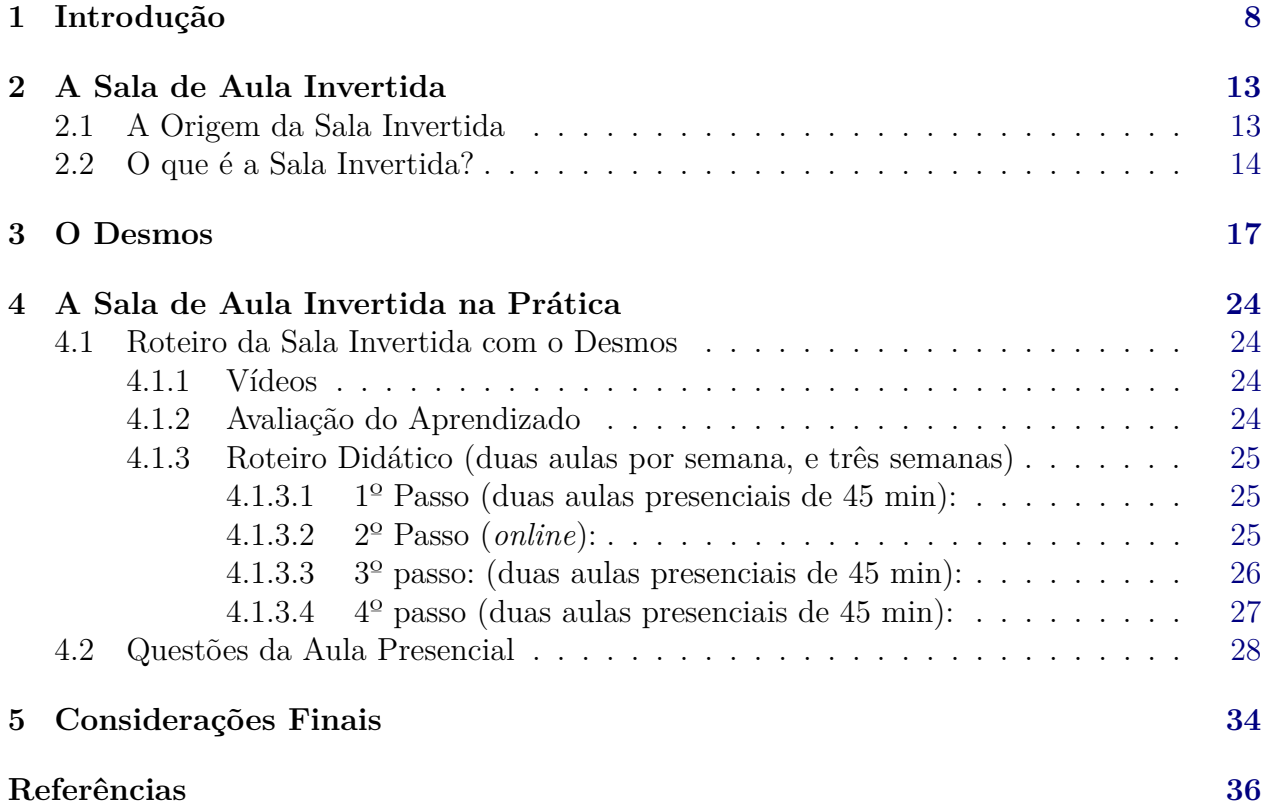

## **Introdução**

1

<span id="page-8-0"></span>A Base Nacional Comum Curricular (BNCC, lei nº13.415/2017), que foi colocada em prática a partir de 2021, traz mudanças para o Ensino Médio. Sendo uma tentativa para melhorar os números da educação básica no Brasil. As "novidades" deste novo caminho das séries finais do ensino básico, vem de uma nova disciplina, que atua na inteligência emocional do aluno, chamada projeto de vida, até a itinerários nas áreas do conhecimento.

A BNCC nos traz 3000 horas para o ensino médio, sendo 1800 no currículo comum nacional e 1200 horas, que poderão ser escolhidos pelo educando em 5 itinerários diferentes:

- Matemática e suas tecnologias;
- Linguagens e suas tecnologias;
- Ciências da Natureza e suas tecnologias;
- Ciências Humanas e Sociais e suas tecnologias;
- Formação Técnica e Profissional.

Com a BNCC, tem-se a oportunidade de discutir o papel da tecnologia na educação, de que forma esta se torne uma aliada no aprendizado de nossos alunos. A mudança incentiva a novas metodologias de ensino, buscando uma linguagem moderna, atual e eficiente, que por várias vezes aproxime do que o jovem usa no seu cotidiano.

De acordo com a nova BNCC o professor deve se fundamentar em três pilares. O primeiro é sobre o eixo do conhecimento. Ter pleno conhecimento e dominar os conteúdos, além de saber ensiná-los; ter conhecimento sobre seu aluno e seu estágio de conhecimento. Ter conhecimento de metodologias que tragam o aluno para o ambiente escolar e tenha interesse no conteúdo ministrado, observar os diversos contextos de aprendizado e os sistemas educacionais e suas governanças.

O segundo pilar é o eixo da prática, sendo essencial o planejamento de suas práticas e ações de seus alunos em sala de aula e fora dela, para que resultem em aprendizado efetivo. <span id="page-9-0"></span>Saber criar e gerir ambientes de aprendizagem dentro e fora do ambiente escolar, ter condições de avaliar tanto a aprendizagem como o ensino praticado e conduzir situações pedagógicas dos objetos do conhecimento, competências e habilidades previstas no currículo.

O terceiro e último é com relação ao comprometimento do professor para sua própria evolução profissional. Seu engajamento deve contagiar seu educando trazendo responsabilidade e participação deste, trazendo para dentro do ambiente de escolar a certeza que todos tem condições de aprendizagem. Ele deve ter como objetivo fazer com que a escola se torne uma comunidade, participando de projetos pedagógicos, construção de um ambiente democrático, tendo engajamento e conhecimento do contexto de seu aluno e sua família, assim como toda a comunidade escolar. "Um professor bem formado vai interferir positivamente em todas as etapas da educação", palavras da secretária de Educação Básica do MEC, Kátia Smole [\(portal.mec.gov.br\)](portal.mec.gov.br).

Mediante esse contexto de pilares solicitados pela BNCC, tem-se as metodologias ativas do conhecimento [\(BACICH; MORAN,](#page-36-1) [2018;](#page-36-1) [CORTELAZZO et al.,](#page-36-2) [2019\)](#page-36-2). Uma das metodologias ativas do conhecimento é o Ensino Híbrido, que coloca a tecnologia inserida na educação, buscando aliar a tecnologia ao aprendizado dos alunos. Os instrumentos tecnológicos que o aluno tem acesso vão ser utilizados nessa modalidade de ensino, quebrando a rotina da sala de aula comum e buscando despertar um interesse maior no aluno, trazendo para o ambiente educacional algumas ferramentas tecnológicas de fácil aprendizado. A modalidade de Ensino é chamada de Híbrido pois junta uma parte on-line com a sala presencial, sendo que uma completa a outra. Pode-se elencar algumas habilidades adquiridas com essa modalidade [\(WOJCICKI,](#page-37-0) [2019;](#page-37-0) [HORN; STAKER; CHRISTENSEN,](#page-36-3) [2015\)](#page-36-3):

- Pensamento crítico e aprendizagem ativa;
- Criatividade e originalidade;
- Resolução de problemas complexos;
- Flexibilidade cognitiva;
- Inteligência emocional;
- Trabalho em equipe;
- Gestão de pessoas;
- Negociação;
- Tomada de decisões;

<span id="page-10-0"></span>• Orientação e serviços.

Algumas das possibilidades de combinar o ensino presencial e remoto são [\(CECÍLIO,](#page-36-4) [2020;](#page-36-4) [BACICH; NETO; TREVISANI,](#page-36-5) [2015\)](#page-36-5):

- **Rotação:** propõe estudar uma mesma disciplina ou tema específico ora através de plataformas digitais, ora realizando projetos em grupo, e também dividir a turma entre quem estuda na modalidade virtual ou presencial, e alternar;
- **Sala de Aula Invertida:** utilizar o conhecimento prévio do aluno, obtido por meio digital, para discutir em sala de aula o tema estudado e compartilhar com os colegas e professor;
- **Flex:** permite que o estudante aprenda através de recursos digitais com maior autonomia, mas tem o professor disponível para tirar suas dúvidas sempre que precisar;
- **Laboratório** *Online***:** disponibiliza o curso inteiro em plataforma digital, mas em um ambiente físico; assim os alunos estudam no laboratório e também assistem às aulas tradicionais.

A tecnologia digital traz para a educação a inovação didática fazendo com isso que se transforme em uma ferramenta educacional, tendo o aluno um desempenho maior em todas as áreas do conhecimento, seja curricular, emocional, artística entre outras. A inserção da tecnologia na educação pode [\(ARANHA; SOUZA,](#page-36-6) [2018;](#page-36-6) [HORN; STAKER; CHRISTENSEN,](#page-36-3) [2015\)](#page-36-3):

- Desperta maior interesse e prende a atenção dos alunos;
- Auxilia na percepção e na resolução de problemas reais;
- Insere os jovens no debate social e contribui para a formação do senso crítico;
- Trabalha a responsabilidade na utilização da internet e dos recursos digitais;
- Contribui para democratizar o acesso ao ensino;
- Oferece "feedback" imediato e constante a professores, alunos e responsáveis;
- Permite traçar um plano de ensino adequado a cada aluno.

Essa Aprendizagem Híbrida, resultante da apresentação de um "ensino híbrido ou misturado", numa perspectiva histórica, de acordo com uma nota técnica encaminhada ao Conselho Nacional de Educação pela Professora [Mello](#page-37-1) [\(2020\)](#page-37-1), é uma inovação pedagógica tão antiga quanto às novas pedagogias ativas. Todos os estudantes já estão suficientemente <span id="page-11-0"></span>familiarizados com as tradicionais "lições de casa", cobradas em termos de estudos, elaboração de textos, leituras diversificadas, desenvolvimento de pesquisas e as mais diversas atividades desenvolvidas fora da escola, tais como projetos, estágios supervisionados e visitas técnicas a empresas, museus, parques diversos etc., bem como de aproveitamento de inúmeros saberes desenvolvidos por meios informais e não formais. Ainda de acordo com a referida educadora:

> [*. . .* ] é preciso lembrar que as pedagogias ativas, surgidas no final do século 19 e ao longo de todo o século 20, disputaram a hegemonia pedagógica com as abordagens mais tradicionais, padronizadas e centradas no ensino e no professor. Esses dois modelos conviveram, em alguns casos mesclaram-se, em outros mantiveram-se em oposição. Por que então nas décadas mais recentes, assistimos essa grande revalorização, quase um resgate, das pedagogias ativas em suas mais diversas vertentes? Qual a grande novidade? [\(MELLO,](#page-37-1) [2020\)](#page-37-1)

Como se vê o ensino híbrido tem raízes antigas, em algumas ações didáticas, entretanto com a chegada da tecnologia é que ele ganha força, fazendo desta uma aliada, ajudando ao aluno a ter responsabilidade e autonomia. O novo ensino médio traz uma mudança de mentalidade e de postura, tanto do educador como do aluno. Tirar a centralidade do conhecimento do professor é uma das propostas da BNCC, buscando autonomia e responsabilidade para o alunado, fazendo este buscar o conhecimento através de novos métodos dos quais o professor deverá conhecer e saber aplicar para melhores resultados na aprendizagem. Segundo [Camargo & Daros](#page-36-7) [\(2018\)](#page-36-7), a educação precisa passar por uma modernização e trazer o aluno para o centro do processo de aprendizagem. Dessa forma, essa ideia se evidencia na seguinte passagem do livro: "Em espaços nos quais os professores assumem a centralidade do processo e se apresentam como detentores de todo o conhecimento, acaba-se por impossibilitar a participação mais ativa dos estudantes e, ainda, se instaura o medo de errar, de arriscar e de participar".

A trigonometria é um conteúdo que gera desconforto na aprendizagem de alunos no ensino médio, essa é a impressão deste autor, que trabalha a mais de 25 anos com o conteúdo. Um dos questionamentos mais frequentes destes no ensino da matemática é: "onde uso isso na minha vida?". As funções trigonométricas, seno e cosseno, são aplicadas em diversas situações do cotidiano, além de terem uma frequência em provas de ingresso nas universidades; na maioria das vezes, com questões que lêem matematicamente situações cotidianas. Com isso o ensino e a aprendizagem desse conteúdo sempre foi um desafio complexo para alunos e professores e apostar em novas formas de ensinar, usando metodologias novas que venham trazer uma linguagem mais moderna para a educação, poderá ser o caminho.

O Desmos é um aplicativo que pode auxiliar no aprendizado das funções trigonomé-

tricas, mostrando parâmetros bem definidos das funções e buscando um maior entendimento entre a relação matemática e seu gráfico. Serve também como comprovação de resoluções através de seus gráficos e a importância dos pares ordenados na função. Além de ser um instrumento em que o aluno pode ter acesso no computador ou no celular, sendo facilmente utilizado em sala de aula, trazendo esses aplicativos para o ambiente escolar, para que facilitem o aprendizado do aluno. A combinação desses três elementos nos traz uma aula moderna e instigante, fazendo com que ela esteja inserida no mundo atual dos jovens, indo atrás do que o novo ensino médio propõe para educação: autonomia e protagonismo nos alunos. Espera-se através desse trabalho dar um exemplo de uma aula experimental da sala invertida com recurso computacional que pode ser usado no dia a dia; instigando outros professores a aplicar tal metodologia ou mesmo aperfeiçoá-la, podendo assim, seguir os caminhos que o novo ensino médio trará para a educação. através de uma proposta de mudança no ensino-aprendizado, fazendo com que as aulas de trigonometria sejam repensadas e planejadas em novos formatos, tentando tornar mais atrativas aos olhos dos educandos.

Refletindo sobre a temática de ensino híbrido, pensou-se na aplicação da Sala Invertida sobre o assunto de funções trigonométricas; usando como ferramenta vídeos com conteúdo; mas acrescentou-se a isso atividades customizadas a serem estudas e realizadas com a interatividade que a plataforma Desmos disponibiliza por meio de sua camada de computação (CL). Ao final propõem-se aqui um trabalho como produto, contendo uma proposta de roteiro didático com esse ferramental; cujos comandos utilizados na CL do Desmos são facilmente visualizados, copiados e editados por docentes que forem cadastrados no Desmos.

Mesmo sem a pretensão de ser um trabalho acadêmico, no capítulo seguinte discorrese um pouco a respeito da Sala Invertida, com seus elementos e possíveis vantagens e desvantagens. No terceiro capítulo é dada uma breve apresentação dos recursos do Desmos. O quarto capítulo apresenta o roteiro didático proposto, relacionando-se cada etapa com as atividades e exercícios pensados para o ensino. No quinto e último capítulo apresenta-se as considerações em relação ao trabalho.

# 2

### **A Sala de Aula Invertida**

#### <span id="page-13-2"></span><span id="page-13-1"></span><span id="page-13-0"></span>**2.1 A Origem da Sala Invertida**

A origem da sala invertida é na década de 90 do século passado, em 1996, na Miami University (Ohio, EUA) durante uma disciplina de microeconomia, com os professores Maureen J. Lage, Gleen J. Plaat e Michael Treglia, que compararam os resultados do método, com resultados de outras disciplinas com métodos tradicionais [\(BERGMANN; SAMS,](#page-36-8) [2018\)](#page-36-8); dessa forma, buscando outras metodologias de ensino que aplicassem as novas tecnologias na educação, e que propunha maior interação entre alunos e a aprendizagem, fugindo, assim, das aulas expositivas e cansativas. Embora os resultados da pesquisa fossem animadores, no final da última década do século passado, o desenvolvimento tecnológico ainda não alcançava os anseios dos professores, que enfrentavam muitas dificuldades na formulação de materiais e no acesso dos alunos às novas tecnologias, dificultando o dia a dia do novo método.

Em 2007, dois professores americanos, Jonathan Bergman e Aarom Sams, observando a dificuldade dos alunos, resolvem gravar uns vídeos, para que os esses assistissem antes de suas aulas dissertativas. Com resultados expressivos no aprendizado, inclusive de alunos que não faziam parte de sua turma, nasce assim a sala invertida moderna. A sala invertida é novamente discutida depois de uma série de artigos publicados nos jornais The New York Times e no Chronicle of Higher Education [\(VALENTE,](#page-37-2) [2014;](#page-37-2) [CONEXIA,](#page-36-9) [2021\)](#page-36-9), e se tem, a partir daí, a versão moderna da sala invertida, agora com a tecnologia a seu favor, tanto para alunos como para professores. Com isso o método se torna muito popular, com professores e alunos se adaptando com facilidade e com prazer, tendo grande aceitação como uma metodologia ativa de conhecimento.

Essa nova metodologia trouxe resultados positivos nas escolas da Filândia, Holanda, Singapura, Canadá e Coréia do Sul. Com relação a matemática em Harward, a sala invertida nas disciplinas de cálculo e álgebra apresentaram um rendimento superior de 79% a mais do que apresentaram as turmas do ensino tradicional. Em Michigan, um estudo mostra que os <span id="page-14-2"></span>alunos levam menos tempo no aprendizado [\(RAMAL,](#page-37-3) [2015\)](#page-37-3).

#### <span id="page-14-1"></span>**2.2 O que é a Sala Invertida?**

A sala invertida, de acordo com seus criadores [Bergmann & Sams](#page-36-8) [\(2018\)](#page-36-8), é a inversão simples de elementos da sala de aula convencional, fazendo com que objetos do conhecimento que normalmente são abordados pelo professor de forma expositiva, sendo esse o centro do conhecimento, sejam, agora, abordados, usando tecnologia, em forma de materiais apostilados, vídeos, sites, pesquisa e exercícios. Esse conteúdo deverá ser disponibilizado, para que o aluno estude em casa antes do encontro presencial na escola com o professor. Fazendo com que esse momento em sala de aula seja usado para uma interação entre alunos, para realização de atividades e resolução de problemas com base no conteúdo previamente estudado pelo aluno.

O papel do professor nesse contexto é conseguir, primeiramente, um engajamento do aluno no método de ensino, fazendo com que ele tenha responsabilidade de seu papel na parte online, que é feita em casa, no horário escolhido por ele próprio, e em seguida, uma participação ativa em sala presencial, trazendo um protagonismo para o estudante, buscando autonomia e responsabilidade para ele. Para que isso aconteça é necessário um planejamento do professor em cada passo das etapas que compreendem o ensino de um determinado conteúdo. Ao contrário do que alguns imaginam, na sala invertida o professor deve ter tem bem mais trabalho, e parte do sucesso na impreitada é de uma cuidadosa programação, criteriosa confecção ou seleção dos materiais, junto um acompanhamento dos discentes nas etapas síncronas. E a outra parte do efetivo aprendizado leva a participação do aluno. As atitudes dos envolvidos na sala invertida tem como referência as metodologias ativas do conhecimento, que conforme [Cortelazzo et al.](#page-36-2) [\(2019\)](#page-36-2), são:

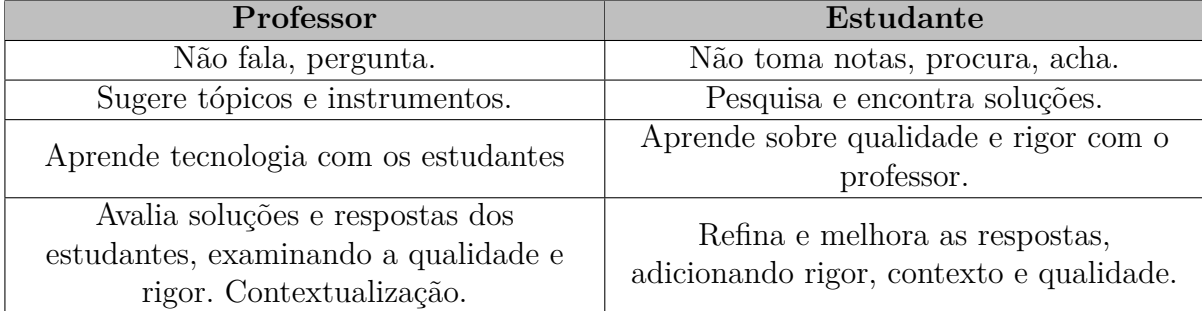

<span id="page-14-0"></span>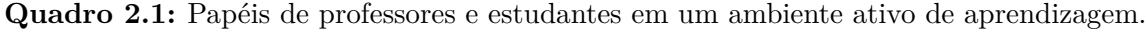

Dentro das ações comumente adotadas na sala invertida pode-se elencar os pontos favoráveis como sendo [\(BERGMANN; SAMS,](#page-36-8) [2018\)](#page-36-8):

FONTE: [Cortelazzo et al.](#page-36-2) [\(2019\)](#page-36-2).

- <span id="page-15-0"></span>• Os alunos têm maior controle sobre o seu aprendizado, fazendo ao seu tempo e na hora que melhor se adaptar. Dá a eles mais liberdade de escolha e de que maneira buscar o aprendizado, escolhendo um momento em que deseje aprender, tendo a responsabilidade necessária na sua formação de conhecimento;
- Maior interação e trabalho em grupo, buscado nos encontros presenciais. Esses encontros são preferencialmente em equipe, fazendo com que o aprendizado, para além do que fora antes disponibilizado, seja o mais colaborativo possível com a interação entre eles, e nivelando o conhecimento por toda a turma;
- Maior transparência aos pais, já que o conteúdo é disponibilizado para uso em sua residência. Todos terão acesso ao conteúdo e o andamento do programa;
- Tendo tecnologia, o conteúdo é de fácil acesso. Essa é a linguagem e o território do jovem atual;
- Maior eficiência no ensino aprendizado. Inclusive com ganho de tempo, tornando seu aproveitamento mais efetivo no ambiente presencial;
- Faltas não são tão problemáticas. Pela disponibilidade do conteúdo no ambiente virtual.

A inversão fala a linguagem dos estudantes de hoje; a inversão ajuda os estudantes ocupados (os que faltam às aulas); a inversão ajuda os estudantes que enfrentam dificuldades de aprendizado; a inversão ajuda alunos com diferentes habilidades a se superarem; a inversão cria condições para que os alunos pausem e rebobinem o professor; a inversão intensifica a interação aluno-professor; a inversão possibilita que os professores conheçam melhor seus alunos; a inversão aumenta a interação aluno-aluno; a inversão permite a verdadeira diferenciação; a inversão muda o gerenciamento da sala de aula; a inversão muda a maneira como conversamos com os pais; a inversão educa os pais; a inversão torna a aula mais transparente; a inversão pode induzir o programa reverso de aprendizagem para o domínio [\(BERGMANN;](#page-36-8) [SAMS,](#page-36-8) [2018\)](#page-36-8).

[Dziadzio](#page-36-10) [\(2019\)](#page-36-10) elaborou um trabalho com estudantes do ensino médio, adotando o modelo da sala de aula invertida na abordagem de conteúdos matemáticos, e relatou subsídios proporcionados pelo modelo. Com o objetivo de investigar a utilização da sala invertida, desenvolveu atividades para serem aplicadas no 4° bimestre de uma turma de 3º ano do Ensino Médio de uma escola da zona rural de Irati – PR, composta por 25 alunos com idade entre 17 e 18 anos. Seguindo o modelo, foram disponibilizadas seis vídeo-aulas com o conteúdo de Estatística e Matemática Financeira no ambiente virtual, e na sala de aula eram desenvolvidas atividades presenciais em grupo, com o auxílio do pesquisador, de forma a

<span id="page-16-0"></span>explorar os conteúdos na resolução de problemas. Uma das maiores contribuições citadas da metodologia foi o aproveitamento do tempo. Apesar disso ter sido um exemplo em particular, o planejamento do que devem pertencer às atividades assíncronas e às síncronas é de crucial preocupação, já que o tempo devotado a cada retratará o ganho ou não de tempo sobre todas as etapas de um determinado conteúdo em relação às metodologias tradicionais. Além do fator tempo fazer parte de discussões de ser ou não vantagem da sala invertida, os apresentados abaixo também são comumente levados em conta [\(DUTRA,](#page-36-11) [2020\)](#page-36-11):

- Pode-se criar ou exacerbar diferenças ao acesso a tecnologias. É evidente que regiões ou escolas sem recursos tecnológicos terão muita dificuldade de adotar essa metodologia;
- Depende de preparação e confiança do professor; como também, sem engajamento e responsabilidade do aluno, não funciona;
- Existe uma carga adicional de trabalho ao professor. A programação das aulas trará novos elementos no planejamento das salas invertidas, tendo o professor mais trabalho em casa;
- Não é uma forma usual de aprendizado para o sistema de provas, sendo normalmente necessário uma avaliação diferenciada.

Apesar dos pontos negativos a sala invertida é uma boa opção para sua aplicação no novo ensino médio, seu casamento com aplicativos como o DESMOS pode trazer para a sala de aula a novidade e o oxigênio para a educação pós pandemia.

# 3

### **O Desmos**

<span id="page-17-0"></span>O Desmos [\(https://teacher.desmos.com\)](https://teacher.desmos.com/?lang=pt-BR) é aplicativo online de matemática, disponível também para *smartphones*, que tem como ferramentas básicas: (**a**) calculadora gráfica (*[Graphing](https://www.desmos.com/calculator?lang=pt-BR) [Calculator](https://www.desmos.com/calculator?lang=pt-BR)*); (**b**) calculadora científica (*[Scientific Calculator](https://www.desmos.com/scientific?lang=pt-BR)*); (**c**) calculadora só com raiz quadrada e as quatro operações fundamentais (*[Four Function Calculator](https://www.desmos.com/fourfunction?lang=pt-BR)*); (**d**) calculadora matricial (*[Matriz Calculator](https://www.desmos.com/matrix?lang=pt-BR)*); (**e**) ambiente de construções geométricas (*[Geometry Tool](https://www.desmos.com/geometry?lang=pt-BR)*). Assim como o *[Geogebra](https://www.geogebra.org/)*, a calculadora gráfica do Desmos permite: plotar funções e tabela de dados; resolver equações e inequações, apresentando graficamente a resposta; explorar transformações matemáticas; fazer regressões e medidas estatísticas. Mas além disso, o Desmos também tem outros dois recursos muito úteis para o ensino. Um é o ambiente *Atividades de Sala de Aula* (Desmos *classroom*), em que é possivel criar turmas e para elas endereçar atividades já disponíveis dentro do Desmos; ou criar suas próprias atividades. Nas atividades autorais pode-se inserir tanto material teórico quanto questões e problemas. As questões podem apresentar não só texto como também figuras estáticas ou animações, com possibilidades das respostas serem apenas de múltiplas escolhas, ou inseridas dentro de um espaço para texto e desenho à mão-livre, ou mesmo fazendo-se uso das ferramentas básicas de (**a**) a  $(e)^{1}.$  $(e)^{1}.$  $(e)^{1}.$ 

Para customizar atividades, o Desmos disponibiliza fazê-las também com um nível superior a de somente usar as existentes. Isso é feito por sua Camada de Computação (*Computation layer* – CL), que tem um conjunto de comandos que ligam blocos/componentes funcionais. Ela tem caráter de ser subprogramas com ações específicas nas construções das páginas de atividades, servindo de ligação para a linguagem de programação na qual o Desmos é construído. Ao se criar uma atividade os blocos funcionais disponíveis são ilustrados na figura [\(3.1\)](#page-18-0) abaixo.

Os blocos podem ser inseridos em cada página da atividade. Em cada um pode-

<span id="page-17-1"></span> $1$ Na verdade, é possível até mesmo criar animações interativas como as hospedadas em muitas das atividades das coletâneas do Desmos. Para isso nem é preciso trabalhar como um editor de animações. As animações interativas podem ser criadas com a própria calculadora gráfica, combinadas com expressões matemáticas e design visual [\(https://jobs.lever.co/desmos\)](https://jobs.lever.co/desmos/d41d1b6c-43de-43a3-b92f-ac7c38ecb17b)

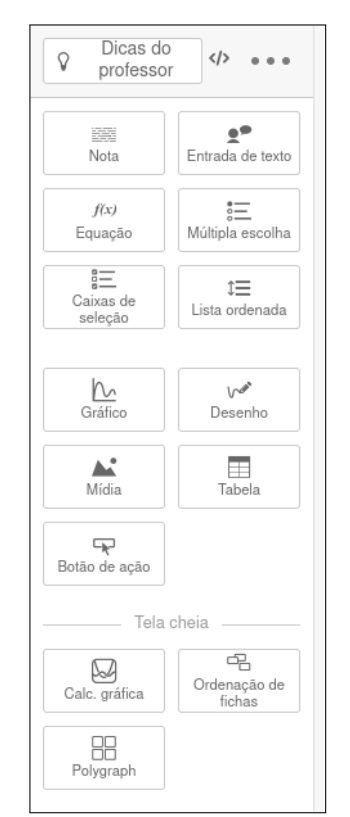

<span id="page-18-0"></span>**Figura 3.1:** Componentes funcionais do Desmos disponíveis na criação de atividades

FONTE: capturada pelo autor na CL do Desmos

se criar variáveis, as quais são "enxergadas" por qualquer um outro bloco, desde que eles sejam nomeados. Isso permite automatizar ações, como por exemplo o aparecimento de um gráfico após submissão de fórmula inserida pelo usuário, seleções de alternativas num bloco de múltipla escolha, caixa de seleção, tabela ou botão de ação. Decorrente dessa propriedade dos blocos poderem ser interrelacionados, a CL é mais próxima de planilhas eletrônicas que de uma linguagem de programação (como é afirmado na documentação da CL!), já que ao se alterar um variável num componente, um outro que a usa também é alterado.

A interconexão entre os blocos funcionais é permitida por conta de duas classes de comandos que a CL usa, os *sinks* e os *sources*. Comandos *sinks* servem para coletar valores para, por exemplo, parâmetross ou controles deslizantes que estão dentro de uma expressão matemática inserida na calculadora gráfica, a partir do valor informado dentro do próprio bloco funcional (**Gráfico** neste caso). Já os comandos *sources* servem para extrair um valor tomado em um componente, para usar, nele mesmo ou em outro. Usando a mesma exemplificação de **Gráfico**, digamos que ele tem nome meugraf, e nele se tem a função *y* = *a x* , sendo *a* um controle deslizante (figura [3.2\)](#page-19-0). Então, dentro da área de edição de *script* do bloco, o comando number("a"): 2.5 é um comando *sink* que coleta o valor 2*.*5 para ser usado no gráfico de  $y = a^x$  (figura [3.3\)](#page-19-1). Se no entanto existir o bloco **Equação** nomeado meua, que disponibiliza na interface da página do usuário entrar com o valor numérico de *a*, o bloco meugraf, vai adotar tal valor quando nele for usando o comando number("a"): meua.numericValue, em vez de usar number("a"): 2.5. Ou seja, o comando numericValue é do tipo *source* que habilita o valor de *a* inserido em meua para a função *y* = *a <sup>x</sup>* de meugraf (figura [3.4\)](#page-20-0).

<span id="page-19-0"></span>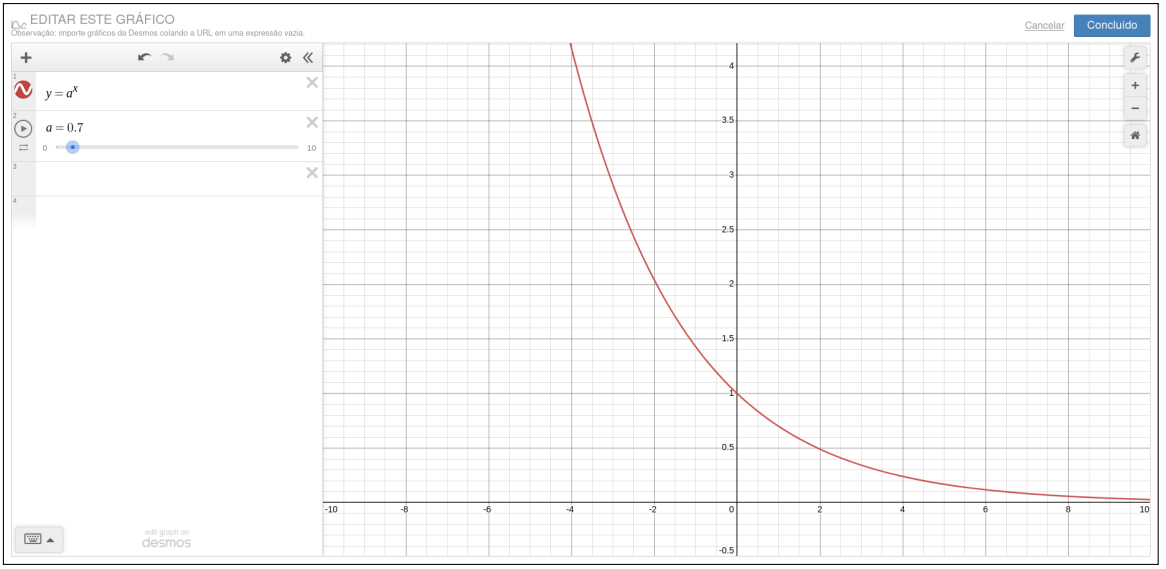

**Figura 3.2:** Exemplo de bloco **Gráfico** com controle deslizante

FONTE: criada na CL e capturada pelo autor

| $number("a")$ : 2.5 | <b>GRÁFICO COMPONENT</b><br>Documentos [2]                                                                                                    |
|---------------------|----------------------------------------------------------------------------------------------------|
|                     | 也 19 sinks<br>$\mathbf{\hat{u}}$ 11 sources                                                                                                    |
|                     | animationDuration<br>Adds an animation playhead on top of the<br>graph as if it were a video. This sets the<br>duration for the animation. A non-positive<br>value hides the playhead. Note: Only works<br>with graph exhibits.                               |
|                     | animationKeyboardStepValue<br>Sets the amount of time (in seconds) that an<br>animation moves when its scrubber is<br>adjusted with the arrow keys. If not specified,<br>the scrubber moves in increments of 1<br>second Note: Only works with aranh exhibits |

<span id="page-19-1"></span>**Figura 3.3:** Edição do bloco **Gráfico** meugraf com comando *sink* para o controle deslizante.

Todas as atividades neste trabalho foram criadas baseando-se nos usos desses comandos, e pela grande variedade utilizada deles, decidiu-se não apresentá-los e explicá-los

<span id="page-20-1"></span><span id="page-20-0"></span>**Figura 3.4:** Edição do bloco **Gráfico** meugraf com comandos *sink* e *source* para adoção de um valor numérico para o controle deslizante.

| Editar o script da Computation Layer meugraf | Concluído                                                                                                    |
|----------------------------------------------|----------------------------------------------------------------------------------------------------|
| number("a"): meua.numericValue               | <b>GRÁFICO COMPONENT</b><br>X<br>Documentos [2]                                                                                                    |
|                                              | ط 19 sinks<br>$\mathbf{\hat{\perp}}$ 11 sources                                                                                                    |
|                                              | animationDuration<br>Adds an animation playhead on top of the<br>graph as if it were a video. This sets the<br>duration for the animation. A non-positive<br>value hides the playhead. Note: Only works<br>with graph exhibits.                               |
|                                              | animationKeyboardStepValue<br>Sets the amount of time (in seconds) that an<br>animation moves when its scrubber is<br>adjusted with the arrow keys. If not specified,<br>the scrubber moves in increments of 1<br>second Note: Only works with aranh exhibits |

FONTE: criada na CL e capturada pelo autor

aqui. Mas como qualquer atividade do Desmos é permitida a cópia para edição a professores cadastrados, facilmente se pode acompanhar, modificar e experimentar modificações.

No centro de ajuda da CL do Desmos [\(Introduction to Computation Layer\)](https://help.desmos.com/hc/en-us/articles/4405012401165) tem direcionamentos para recebimento de seus boletins mensais, vídeos, fórum de discussão, desafios submetidos mensalmente, endereços de suas redes sociais e sua documentação [\(Computation](https://teacher.desmos.com/computation-layer/documentation) [Layer Documentation\)](https://teacher.desmos.com/computation-layer/documentation). Esse último tem descrição de todos comandos *sinks* e *sources* da CL de cada bloco funcional. Além disso, como está ilustrado nas figuras [\(3.3\)](#page-19-1) e [\(3.4\)](#page-20-0), na edição de cada bloco sempre aparecem as listas de comandos *sinks* e *sources* que são permitidos para aquele bloco. Vê-se que logo abaixo da especificação do bloco funcional se tem "Documentos". Ele é um link para a documentação da CL especificamente para o referido bloco (figura [3.5\)](#page-21-0), listando os comandos possíveis nele, assim como também habilitando um link com exemplo de uso de cada comando disponível. Do ponto de vista de um professor iniciante, os exemplos apresentados aí são ótimos para entendimento e ricos em aplicação; configurando-se facilmente como fonte de criatividade para confecção de suas próprias atividades!

Atrelado às atividades, outro recurso do Desmos é o ambiente *Painel de Controle do Professor*. Nele, além do professor poder criar gabarito para correção automática nas questões de múltiplas escolhas; o professor pode fazer curadoria das atividades endereçadas aos discentes. Pode-se controlar a permissão dos alunos em verem ou não as respostas dos colegas; e pausar atividades para intervir ou incentivar discussões entre os alunos. Tudo isso de forma síncrona ou assíncrona [\(ANTUNES; CAMBRAINHA,](#page-36-12) [2020\)](#page-36-12)!

<span id="page-21-0"></span>**Figura 3.5:** Exemplo da apresentação de comandos *sinks* e *sources* de um bloco funcional na documentação da CL, que também permite, por link, acesso a exemplos de uso.

| desmos classroom<br><b>Computation Layer Documentation</b>                                                                                  | Search CL documentation                                                                                                    | Join the discussion!                                                                                                    |
|----------------------------------------------------------------------------------------------------|----------------------------------------------------------------------------------------------------|----------------------------------------------------------------------------------------------------|
| Getting Started<br>Components<br>Botão de ação<br>Criador de desafios                                                                       | <b>Nota</b><br>[ ① no sources<br>也 2 sinks                                                                                                    | Link para exemplo de uso                                                                                                    |
| Desenho<br>Free Response<br>Graph and Graphing Calc<br>Imagem<br>Lista ordenada<br>Math Response<br>Multiple Choice and Checkboxes<br>Mídia | $\mathbf{r}$ content<br>Sets the content of a note, which is very useful<br>for creating dynamic elements in the note. This<br>also overwrites any text you enter in the note<br>itself. (We will still display text written in the note<br>component in the teacher dashboard, in the<br>thumbnail, and in the teacher guide.) | # This code imports the value a student typed into<br># an input called "nameInput" and assign it to a<br># variable called "myName".<br>$myName = nameInput0.content$<br># This code injects that name variable into the<br># content of a note.<br>content: "Welcome to the activity, \${myName}!" |
| • Nota<br>Ordenação de fichas<br>Polygraph<br>Polypad<br>Screen<br>Tabela<br>Advanced<br>Index                                              | 山 hidden<br>When true, this component will not be shown to<br>students.<br>Next Up: Ordenação de fichas >                                                                                                    | # Hides the component when the time since the<br># button has been pressed is greater than 0.<br>hidden: button1.timeSincePress() > 0                                                                                                    |

FONTE: adaptada pelo autor a partir da documentação da CL

Na figura [3.6](#page-21-1) abaixo se tem um exemplo de resumo que o *Painel de Controle* sobre uma atividade. Para cada questão se tem informado se o aluno acertou  $(\sqrt)$ , errou  $(\times)$ , deixou incompleta (•) ou não a fez (vazio). Os discentes podem ser colocados com nome de matemáticos famosos para proporcionar ao professor, mediante necessidade, compartilhar o resumo com anonimato. Existe um botão para pausar em qualquer momento o curso da atividade, assim como impor intervalo de tempo a fim de definir um ritmo (figura [3.7\)](#page-22-0).

<span id="page-21-1"></span>**Figura 3.6:** Exemplo de resumo de atividade do *Painel de Controle* de um professor.

|                                                                                                    | ← Geometria Analítica - MatCast 2021 - Coletor de pontos ←<br>Prints                                      |                                                     |                                            |                                                                                                    |                                                     |                                                                 |                                                                      |                                                               |                                                    | Professor<br>Resumo                                                  |                                                 |  | Aluno |  |  |  |
|----------------------------------------------------------------------------------------------------|----------------------------------------------------------------------------------------------------|-----------------------------------------------------|--------------------------------------------|----------------------------------------------------------------------------------------------------|-----------------------------------------------------|-----------------------------------------------------------------|----------------------------------------------------------------------|---------------------------------------------------------------|----------------------------------------------------|----------------------------------------------------------------------|-------------------------------------------------|--|-------|--|--|--|
| m<br>$\mathbf{\hat{z}}$<br>$(\mathbf{\Xi})$<br>Pausar<br>Anonimato Ritmo<br>$\frac{1}{20}$ 15 de 19 $\frac{1}{2}$ O4 Hora inserido $\frac{1}{2}$ | 1 Aquecim.:<br>Colete<br><b>Labilities</b><br>alguns<br>pontos.<br><b>Colorado</b><br>Procure<br>officed. | 2 Aquecim.<br>Edite a<br>Alian<br>desiguald<br>f(x) | 3 Desafio<br>Escreva<br>uma<br>1.1<br>f(x) | 4 Resolva<br>Mara<br>acha que<br>فمقهما<br>$\stackrel{\circ}{=}$                                                         | 5 Desafio<br>Escreva<br><b>Salar</b><br>uma<br>f(v) | 6 Desafio<br>Escreva<br><b>COMPANY</b><br>uma.<br>سيسلب<br>f(v) | 7 Resolva<br>Mara<br>acha que<br>$\sqrt{2}$<br>$\stackrel{\circ}{=}$ | 8 Desafio<br>Escreva<br>$11.11 - 11$<br>uma.<br>datax<br>f(v) | 9 Desafio<br>Escreva<br>uma<br><b>ALLA</b><br>f(v) | 10 Desafio.<br><b>ALLALA</b> Escreva<br>uma.<br>المقطعة مقدا<br>f(x) | 11 Galeria:<br>-0000<br>- 10000                 |  |       |  |  |  |
|                                                                                                    |                                                                                                    |                                                     |                                            | O modo anonimato está ativado. Os nomes dos seus alunos foram alterados para os nomes de matemáticos famosos. Saiba mais |                                                     |                                                                 |                                                                      |                                                               |                                                    |                                                                      |                                                 |  |       |  |  |  |
| Abraham Nemeth                                                                                                    | $\checkmark$                                                                                              | $\checkmark$                                        | $\checkmark$                               | $\circ$                                                                                                    | $\checkmark$                                        | $\checkmark$                                                    | $\circ$                                                              | $\checkmark$                                                  | $\checkmark$                                       | $\checkmark$                                                         | $\mathcal{A}^{\prime}$ . $\mathcal{A}^{\prime}$ |  |       |  |  |  |
| Mae Jemison                                                                                                    | $\checkmark$                                                                                              | $\checkmark$                                        | $\checkmark$                               | $\circ$                                                                                                    |                                                     |                                                                 |                                                                      |                                                               |                                                    |                                                                      |                                                 |  |       |  |  |  |
| Pamela E. Harris                                                                                                    | $\checkmark$                                                                                              | $\checkmark$                                        | $\checkmark$                               | $\circ$                                                                                                    | $\times$                                            | $\times$                                                        | $\times$                                                             | $\times$                                                      | $\checkmark$                                       | $\times$                                                             | $\checkmark$                                    |  |       |  |  |  |
| Wen-Tsun Wu                                                                                                    | $\times$                                                                                                  | $\checkmark$                                        | $\checkmark$                               | $\alpha$                                                                                                    | $\times$                                            | $\times$                                                        |                                                                      |                                                               |                                                    |                                                                      |                                                 |  |       |  |  |  |
| Abu al-Wafa' Bu                                                                                                    | $\times$                                                                                                  | $\checkmark$                                        | $\checkmark$                               | $\qquad \qquad \circ$                                                                                                    | $\checkmark$                                        | $\checkmark$                                                    | $\times$                                                             | $\checkmark$                                                  | $\checkmark$                                       | $\checkmark$                                                         | $\mathcal{A}$ .                                 |  |       |  |  |  |
| Moon Duchin                                                                                                    | $\times$                                                                                                  | $\times$                                            | $\checkmark$                               |                                                                                                    | $\checkmark$                                        |                                                                 |                                                                      |                                                               |                                                    |                                                                      |                                                 |  |       |  |  |  |
| Richard Tapia                                                                                                    | $\times$                                                                                                  | $\checkmark$                                        | $\checkmark$                               | $\times$                                                                                                    | $\times$                                            | $\times$                                                        | $\times$                                                             | $\times$                                                      | $\checkmark$                                       | $\times$                                                             | $\checkmark$                                    |  |       |  |  |  |
| Tasha Inniss                                                                                                    | $\checkmark$                                                                                              | $\checkmark$                                        | $\checkmark$                               | $\times$                                                                                                    | $\times$                                            | $\times$                                                        | $\times$                                                             | $\times$                                                      | $\checkmark$                                       | $\times$                                                             | $\checkmark$                                    |  |       |  |  |  |
| Christina Euban                                                                                                    | $\checkmark$                                                                                              | $\checkmark$                                        | $\checkmark$                               | $\circ$                                                                                                    | $\checkmark$                                        | $\checkmark$                                                    | $\times$                                                             | $\checkmark$                                                  | $\checkmark$                                       | $\checkmark$                                                         | $\checkmark$                                    |  |       |  |  |  |
| Jagadish Chandr :                                                                                                    | $\checkmark$                                                                                              | $\checkmark$                                        | $\checkmark$                               | $\times$                                                                                                    | $\times$                                            | $\times$                                                        | $\times$                                                             | $\times$                                                      | $\checkmark$                                       | $\times$                                                             | $\checkmark$                                    |  |       |  |  |  |
| Zhang Heng                                                                                                    | $\checkmark$                                                                                              | $\checkmark$                                        | $\checkmark$                               | $\circ$                                                                                                    | $\times$                                            | $\times$                                                        | $\times$                                                             | $\times$                                                      | $\checkmark$                                       | $\times$                                                             | $\sim$                                          |  |       |  |  |  |
| Grace Hopper                                                                                                    | $\checkmark$                                                                                              | $\checkmark$                                        | $\checkmark$                               | $\circ$                                                                                                    | $\checkmark$                                        | $\checkmark$                                                    | $\times$                                                             | $\checkmark$                                                  | $\checkmark$                                       | $\checkmark$                                                         | $\checkmark$                                    |  |       |  |  |  |
| Euphemia Lofton :                                                                                                    | $\checkmark$                                                                                              | $\times$                                            | $\times$                                   | $\circ$                                                                                                    | $\times$                                            | $\times$                                                        | $\circ$                                                              |                                                               |                                                    |                                                                      |                                                 |  |       |  |  |  |
| Concha Gómez                                                                                                    | $\checkmark$                                                                                              | $\checkmark$                                        | $\times$                                   | $_{\odot}$                                                                                                    | $\times$                                            | $\times$                                                        |                                                                      | $\times$                                                      | $\checkmark$                                       | $\times$                                                             | $\checkmark$                                    |  |       |  |  |  |
| Mary Winston Ja :                                                                                                    | $\checkmark$                                                                                              | $\checkmark$                                        | $\checkmark$                               | $\circ$                                                                                                    | $\checkmark$                                        | $\checkmark$                                                    | $\times$                                                             | $\times$                                                      | $\checkmark$                                       | $\checkmark$                                                         |                                                 |  |       |  |  |  |
| Alunos que ainda não começaram a atividade não são exibidos. Desative o anonimato para ver sua lista completa.                                   |                                                                                                    |                                                     |                                            |                                                                                                    |                                                     |                                                                 |                                                                      |                                                               |                                                    |                                                                      |                                                 |  |       |  |  |  |

FONTE: capturada pelo autor

<span id="page-22-0"></span>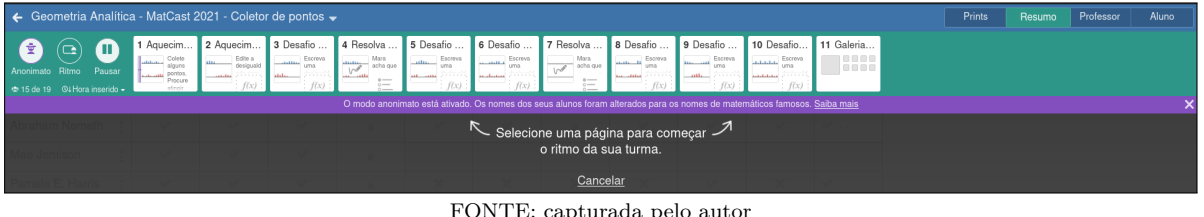

**Figura 3.7:** Definição de ritmo de uma atividade do *Painel de Controle* .

A função *Prints* (figura [3.8\)](#page-22-1) permite que se carregue uma imagem ou arquivo, ou mesmo habilite um *smartphone* para usar o registro da câmera, para posteriormente direcionar comentários de qualquer questão da atividade numa conversa particular com um discente.

<span id="page-22-1"></span>**Figura 3.8:** Carregamento de arquivos via *Prints* do *Painel de Controle* de um professor.

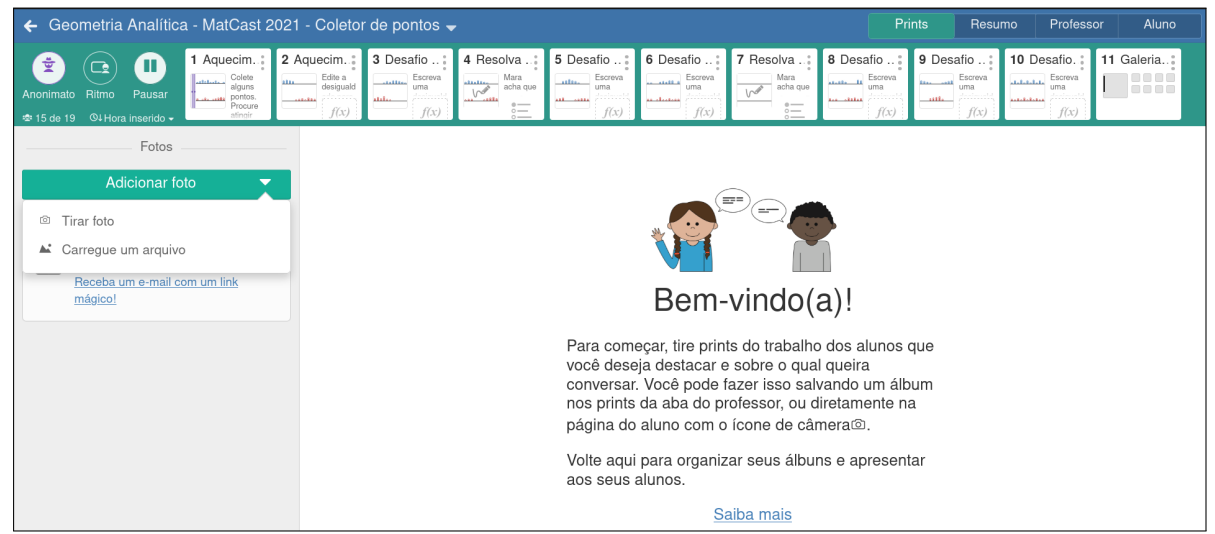

FONTE: capturada pelo autor

A curadoria dos alunos é feita mediante a função *Professor* (figura [3.9\)](#page-23-0). Em cada questão o docente pode ver as respostas dos alunos, escolher aqueles que devem ter um comentário específico comum, com ou sem um arquivo de auxílio, com explanação de texto e matemática (<sup>√</sup> □), em seguida simplesmente enviar, ou enviar e fechar a discussão.

Com essa apresentação sumarizada das ferramentas que o Desmos dispõe, percebe-se que sua *classroom* possibilita diversas utilidades ao professor. Atividades podem ser direcionadas às suas turmas utilizando coleções já públicas no repositório, anexar editando as já disponíveis, ou criar customizadas com a CL; e em seguida acompanhar seus alunos pelo *Painel de controle*. Por esses motivos o Desmos compreende uma plataforma apropriada para a construção de conhecimento via sala de aula invertida. No próximo capítulo é apresentada uma sugestão de roteiro para essa metodologia ativa sobre funções trigonométricas. Neste caso vídeos também foram confeccionados para ajudar no aprendizado; e todas as atividades envolvidas foram confeccionadas com a CL, disponibilizadas pelos links lá inseridos.

<span id="page-23-0"></span>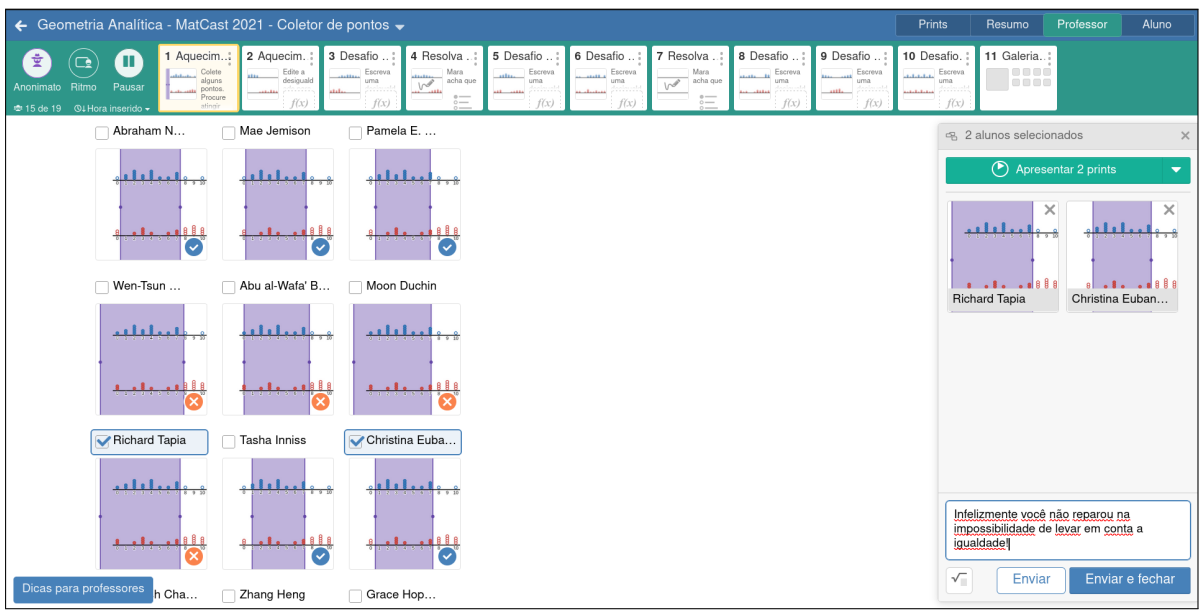

**Figura 3.9:** Opções de curadoria com o *Painel de Controle*.

FONTE: capturada pelo autor

# 4

## <span id="page-24-0"></span>**A Sala de Aula Invertida na Prática**

#### <span id="page-24-1"></span>**4.1 Roteiro da Sala Invertida com o Desmos**

A sala invertida requer que o professor utilize instrumentos como vídeo-aulas e aplicativos, como por exemplo o Desmos, além do que a avaliação dos alunos não se prende apenas a testes com questões referentes ao assunto apresentado nos vídeos e nas aulas presenciais. Pensando nisso foi levada em conta uma estrutura que compreenda uma boa forma de apresentar e exigir os conteúdos das funções trigonométricas.

#### <span id="page-24-2"></span>**4.1.1 Vídeos**

Os vídeos podem ser elaborados pelo próprio professor, assim como podem ser utilizados vídeos de outro docente, indicados previamente. Esse material é encontrado em canais do *youtube*, sites especializadas, ou plataformas de ensino disponíveis pela escola. Os autores da sala invertida acreditam que o vídeo é extremante importante em disciplinas que envolvam cálculo, pois torna a aula mais dinâmica e atrativa, superando ferramentas como *slides* e *podcast*, por exemplo. Aconselham também que esses vídeos sejam curtos com duração de até 20 minutos. Para isso, o conteúdo deve ser separado em explicações pequenas tornando-os de fácil manuseio, facilitando a pesquisa e a sua repetição em caso de dúvida. Deve-se ter em mente que, em algumas situações, a explanação do conhecimento deve ser presencial e em outras o conhecimento deve ser descoberto pelo aluno, fazendo com que o professor tenha a sensibilidade de interferir no processo de aprendizagem quando achar necessário e ser assim, o mediador do que o aluno acessará nesse conteúdo.

#### <span id="page-24-3"></span>**4.1.2 Avaliação do Aprendizado**

Como se trata de uma obrigação a visualização dos vídeos, para que a aula presencial atinja seus reais propósitos, pode-se intercalar entre eles ou após suas postagens, exercícios para melhor fixação do conhecimento. E ficará à escolha do professor se os exercícios serão avaliativos ou não, como aconselha o criador da sala invertida. No início da aula presencial, deve ser aplicado um pequeno teste avaliativo sobre os vídeos de conteúdo, com o restante da avaliação sendo feita na apresentação dos exercícios da aula presencial. Os itens a serem resolvidos pelos grupos deverão apresentar competências e habilidades em suas resoluções, tanto na resolução formal presencial, quanto na solução com a calculadora gráfica do Desmos.

#### <span id="page-25-0"></span>**4.1.3 Roteiro Didático (duas aulas por semana, e três semanas)**

#### <span id="page-25-1"></span>**4.1.3.1 1º Passo (duas aulas presenciais de 45 min):**

OBJETIVOS: firmar acordos, distribuindo responsabilidades e dando autonomia ao aluno, além de buscar engajamento dele em seu aprendizado.

AULA: apresentação da Sala Invertida para os alunos, mostrando os seus prós e contras, definindo obrigações e deveres, buscando engajamento dos discentes na metodologia. Nesse momento também se apresenta o Desmos e as atividades criadas lá, assim como a calculadora gráfica pra construções de gráficos de funções. Em seguida será feito o esclarecimento da avaliação metodológica; por último formação de grupos para a aula presencial. Finalmente mostrar a importância dos conhecimentos de base, como arcos notáveis e redução ao I quadrante ao aluno, relembrar e discutir o quanto a turma tem conhecimento dos assuntos em questão, sinalizando para os vídeos de base, que podem ser assistidos antes dos vídeos das funções.

#### <span id="page-25-2"></span>**4.1.3.2 2º Passo (***online***):**

OBJETIVO: agilizar o tempo e dar responsabilidade e autonomia ao discente. Eles podem escolher o melhor momento de ter acesso ao conteúdo e testar esses conhecimentos nos exercícios.

AULA ONLINE: após o término da última aula presencial (1º passo), deverão ser disponibilizados no Desmos os vídeos de base e de conteúdo, com seus devidos exercícios.

• **VÍDEOS DE BASE:** esses vídeos são opcionais, sendo que o aluno, se assim desejar, pode apenas resolver os exercícios de base, em que identifica onde é necessária uma revisão de seu conhecimento; e nesse caso voltar ao vídeo que julgar necessário. Estão *linkados* para o *youtube*, mas tanto eles quanto os exercícios estão na primeira página da atividade [Preparação para funções trigonométricas \(vídeos e exercícios\)](https://teacher.desmos.com/activitybuilder/custom/63bbfc99ed49449d805575b7?collections=63bbfbab89f5f4e83f593e2f&lang=pt-BR) . Os vídeos aqui comprendem os seguintes conteúdos:

**Vídeo I:** [Arcos;](https://www.youtube.com/watch?v=UhWybzcEg_4)

**Vídeo II:** [Definições de seno e cosseno na circunferência trigonométrica;](https://www.youtube.com/watch?v=ZS1TNKB0U8E)

**Vídeo III:** [Arcos notáveis;](https://www.youtube.com/watch?v=Jk56Vi5rUME)

**Vídeo IV:** [Reduções ao I quadrante;](https://www.youtube.com/watch?v=nWH37uBnLJI)

**Vídeo V:** [continuação de reduções ao I quadrante.](https://www.youtube.com/watch?v=h7q6pwfoKvU)

• **CONTEÚDO DE BASE ESCRITO:** caso o aluno opte por ver o conteúdo em texto, ele fica disponível na atividade:

[Preparação para funções trigonométricas \(páginas da teoria e exercícios\)](https://teacher.desmos.com/activitybuilder/custom/63bc0041da399268fe8644d8?collections=63bbfbab89f5f4e83f593e2f&lang=pt-BR)

- **EXERCÍCIOS DOS CONTEÚDOS DE BASE:** o aluno tem autonomia para fazer os exercícios antes ou depois de assistir os vídeos e/ou acompanhar a teoria escrita no Desmos, de acordo com sua necessidade. Eles estão disponíveis em ambas atividades dos dois itens anteriores.
- **VÍDEOS DE CONTEÚDOS:** é obrigatório o aluno acessar o conteúdo desses vídeos:

**Vídeo VII:** [Funções seno e cosseno I](https://youtu.be/gfb1yEDTkTI) **Vídeo VIII:** [Funções seno e cosseno II](https://youtu.be/wDx3bEnk_8s)

**Vídeo VIX:** [Funções seno e cosseno III](https://youtu.be/8psQz4UQ_po)

• **EXERCÍCIOS DE FUNÇÕES TRIGONOMÉTRICAS:** o aluno aqui poderá testar seus conhecimentos sobre os vídeos de conteúdos. A página de atividades no Desmos com o *link* desses exercícios se inicia com o endereços dos vídeos do *youtube* acima e se encontra em [Funções trigonométricas \(Vídeos e Exercícios\)](https://teacher.desmos.com/activitybuilder/custom/63bc3229b8c091975c778927?collections=63bbfbab89f5f4e83f593e2f&lang=pt-BR)

#### <span id="page-26-0"></span>**4.1.3.3 3º passo: (duas aulas presenciais de 45 min):**

OBJETIVO: cobrar o conhecimento compartilhado na plataforma, descobrir e interceder nas dúvidas dos alunos, fazer com que o aluno crie habilidades de relacionar o conteúdo com aplicações no seu cotidiano, além de interpretação, comparações e análise de resultados, resolvendo problemas em grupo.

AULA: no primeiro momento dessa aula presencial, deve ser aplicado um pequeno teste avaliativo com relação ao conteúdo de funções seno e cosseno (duração de 20 min), esse teste deve ser feito individualmente ou em dupla, em seguida convém um breve momento de mediação do professor para tirar dúvidas com relação ao assunto ministrado nos vídeos (25 min).

O teste avaliativo pensado compreende às seguintes questões:

**1ª questão:** Uma represa tem a altura da água em seu dique encontrada pela função

$$
h(t)=5-2\,\,sen\left(\frac{\pi}{6}t\right),
$$

em que *h* é medida em metros e *t* é o tempo em horas. Que altura máxima de água pode se ter essa represa?

**2ª questão:** Um satélite tem sua órbita terrestre determinada pela função

$$
d(t) = \frac{18}{6 - 3\ \text{sen}(t)}
$$

em que *d* é a distância a cada 1000 km e *t* o tempo em meses. Determine a menor distância entre o satélite e a Terra.

**3ª questão:** Uma hipotética empresa tem seu lucro durante um ano definido pela expressão

$$
\ell(t) = 3 - 2\,\cos\left(\frac{\pi}{3}t\right),\,
$$

onde *ℓ* é dado para cada R\$ 10.000,00 e *t* medido em meses. Qual o lucro dessa empresa no mês de Março sabendo que Janeiro representa o mês 1, Fevereiro o mês 2, e assim em diante?

**4ª questão:** Considerando a questão anterior, pergunta-se, neste ano, qual o foi o primeiro mês que se obteve o menor lucro?

Após os momentos mencionados, sugere-se entregar aos grupos exercícios com um grau de dificuldade maior. Cabem às equipes resolver todos os exercícios, em quantidade que contemple aproximadamente 45 minutos. Aqui o professor pode interceder, tirando dúvidas dos grupos. Essas referidas questões estão sugeridas na seção [\(4.2\)](#page-28-1) abaixo.

#### <span id="page-27-0"></span>**4.1.3.4 4º passo (duas aulas presenciais de 45 min):**

OBJETIVO: avaliação do aprendizado da turma sobre o conteúdo

AULA: sugere-se realizar três sorteios para apresentação das resoluções dos problemas que foram entregues no final das aulas do 3º passo. Dois sorteios são sobre a escolha dos grupos e às questões. Primeiro é sorteado um grupo e em seguida uma questão. Cabe ao grupo resolver a questão e caso seja pertinente, apresentar no Desmos o gabarito desta; podendo ser também questionado pelos colegas dos outros grupos. Os sorteios continuarão até que todos os grupos participem. É de responsabilidade do professor interceder quando achar necessário. No caso da apresentação do grupo que terá de 4 a 6 alunos, deve-se fazer o terceiro sorteio, que serve para escolher ao acaso 2 deles; um para resolver a questão no quadro e outro para aplicar o Desmos. Nesse momento, a solução pode ser feita no próprio ambiente da calculadora gráfica, ou pode ser dentro da atividade na página criada pelo professor. Os colegas do grupo poderão interceder, porém nessa situação o grupo perde ponto. Dessa forma teremos a avaliação do aprendizado da turma.

#### <span id="page-28-1"></span>**4.2 Questões da Aula Presencial**

Aqui são apresentadas algumas questões para uso na segunda aula do 3º passo, e todo o 4º passo. São enunciadas na [Matriz de Referência](https://download.inep.gov.br/download/enem/matriz_referencia.pdf) do INEP duas competências relacionadas ao eixo da matemática e suas tecnologias: *Modelar e resolver problemas que envolvem variáveis socio-econômicas ou técnico-científicas, usando representações algébricas*; e *Interpretar informações de natureza científica e social obtidas da leitura de gráficos e tabelas, realizando previsão de tendência, extrapolação, interpolação e interpretação*. Essas competências trazem as habilidades **H19** até a **H26** na mesma matriz. Baseadas nessas competências e habilidades é que se fez a escolha das questões, que contemplam bem as exigências da nova BNCC, e que comumente são cobradas no ENEM, de onde se retirou as questões. Tais questões estão apresentadas abaixo mas também foram colocadas como atividade [Questões do ENEM](https://teacher.desmos.com/activitybuilder/custom/63bc76f349ab1b26c47ca6d0?collections=63bbfbab89f5f4e83f593e2f&lang=pt-BR) no Desmos.

#### **Questão 1 (ENEM–2017)**

Um cientista, em seus estudos para modelar a pressão arterial de uma pessoa utiliza uma função do tipo *P*(*t*) = *A* + *B* · cos(*kt*), em que *A, B* e *k* são constantes reais positivas, e *t* representa a variável tempo, medida em segundos. Considere que um batimento cardíaco representa o intervalo de tempo entre duas sucessivas pressões máximas. Ao analisar um caso específico, o cientista obteve os seguintes dados:

**Quadro 4.1:** Questão X do ENEM-2017

<span id="page-28-0"></span>

| Pressão Mínima                            |     |
|-------------------------------------------|-----|
| Pressão Máxima                            | 120 |
| Número de Batimentos Cardíacos por minuto | 90  |

A função *P*(*t*) obtida, por este cientista, ao analisar o caso específico foi:

**a)** 
$$
P(t) = 99 + 21 \cdot \cos(3\pi t)
$$
 **c)**  $P(t) = 99 + 21 \cdot \cos(2\pi t)$  **e)**  $P(t) = 72 + 42 \cdot \cos(t)$   
**b)**  $P(t) = 72 + 42 \cdot \cos(3\pi t)$  **d)**  $P(t) = 99 + 21 \cdot \cos(t)$ 

#### **Questão 2 (ENEM–2019)**

<span id="page-29-0"></span>Um grupo de engenheiros está projetando um motor cujo esquema de deslocamento vertical do pistão dentro da câmara de combustão está representado na figura abaixo.

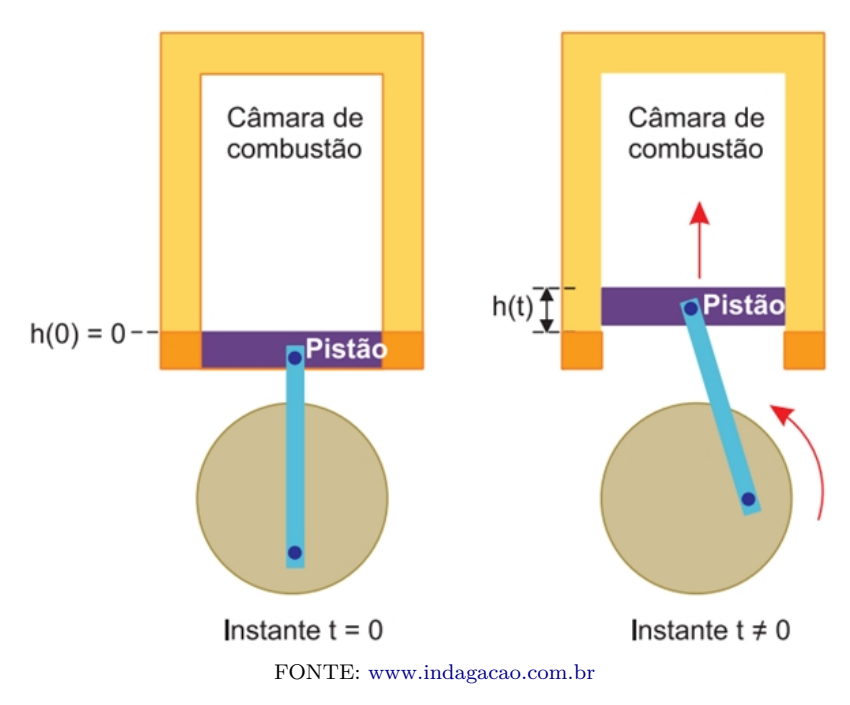

**Figura 4.1:** Questão 180 (caderno amarelo) do ENEM–2019

A função  $h(t) = 4 + 4 \cdot \text{sen} \left( \frac{\beta t}{2} \right)$ 2 − *β* 2  $\setminus$ definida para *t >* 0, descreve como varia a altura *h*, medida em centímetros, da parte superior do pistão dentro da câmara de combustão, em função do tempo *t*, medido em segundos. Na figura estão indicadas as alturas do pistão em dois instantes distintos.

O valor do parâmetro *β*, que é dado por um número inteiro positivo, está relacionado com a velocidade de deslocamento do pistão. Para que o motor tenha uma boa potência, é necessário e suficiente que, em menos de 4 segundos após o início do funcionamento (instante *t* = 0), a altura da base do pistão alcance por três vezes o valor de 6 cm. Para os cálculos, utilize 3 como aproximação do *π*.

O menor valor inteiro a ser atribuído ao parâmetro *β*, de forma que o motor a ser construído tenha uma boa potência, é

**a)** 1 **b)** 2 **c)** 4 **d)** 5 **e)** 8

#### **Questão 3 (ENEM–2018)**

Em 2014 foi inaugurada a maior roda-gigante do mundo, a *High Roller*, situada em Las Vegas. A figura representa um esboço dessa roda-gigante, no qual o ponto *A* representa uma de suas cadeiras:

<span id="page-30-0"></span>**Figura 4.2:** Ilustração da *High Roller* referente à questão 145 (caderno amarelo) do ENEM–2018

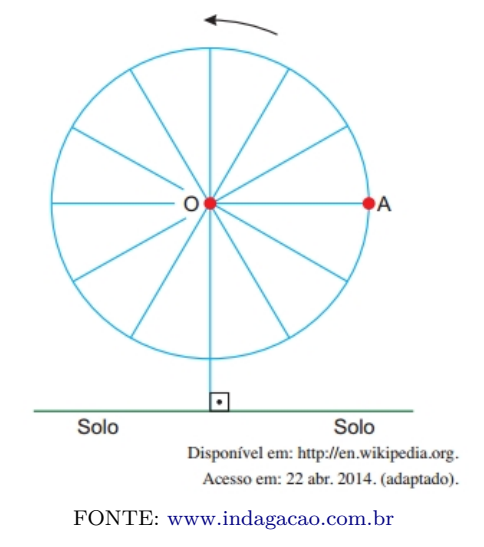

A partir da posição indicada, em que o segmento *OA* se encontra paralelo ao plano do solo, rotaciona-se a *High Roler* no sentido anti-horário, em torno do ponto *O*. Sejam *t* o ângulo determinado pelo segmento *OA* em relação à sua posição inicial, e *f* a função que descreve a altura do ponto *A*, em relação ao solo, em função de *t*.

Após duas voltas completas, *f* tem o seguinte gráfico:

<span id="page-30-1"></span>**Figura 4.3:** Gráfico de duas voltas referente à questão 145 (caderno amarelo) do ENEM–2018

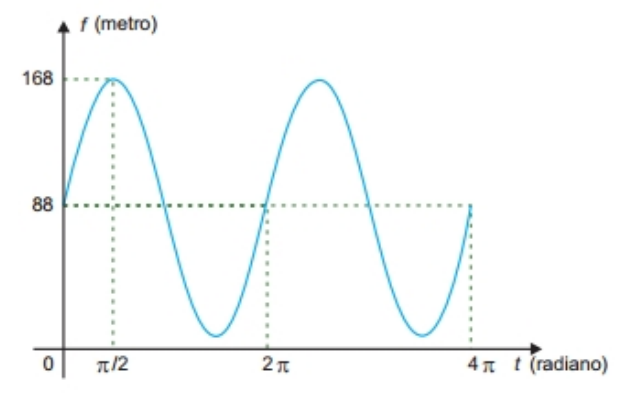

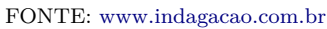

A expressão da função altura é dada por:

**a)** 
$$
f(t) = 80 \cdot sen(t) + 88
$$
  
\n**b)**  $f(t) = 80 \cdot cos(t) + 88$   
\n**c)**  $f(t) = 88 \cdot cos(t) + 168$   
\n**d)**  $f(t) = 168 \cdot sen(t) + 88 \cdot cos(t)$   
\n**e)**  $f(t) = 88 \cdot sen(t) + 168 \cdot cos(t)$ 

#### **Questão 4 (ENEM–2021)**

Uma mola é solta da posição distendida conforme a figura. A figura à direita representa o gráfico da posição *P* (em cm) da massa *m* em funçao do tempo *t* (em segundos) em um sistema de coordenadas cartesianas. Esse movimento periódico é descrito por uma expressão do tipo  $P(t) = \pm A \cdot \text{sen}(\omega t)$ , em que  $A > 0$  é a amplitude de deslocamento máximo e  $\omega$  é a frequência, que se relaciona com o período *T* pela fórmula *ω* = 2*π/T*. (Considere a ausência de quaisquer forças dissipativas!)

#### <span id="page-31-0"></span>**Figura 4.4:** Ilustração referente à questão 156 (caderno azul) do ENEM–2021

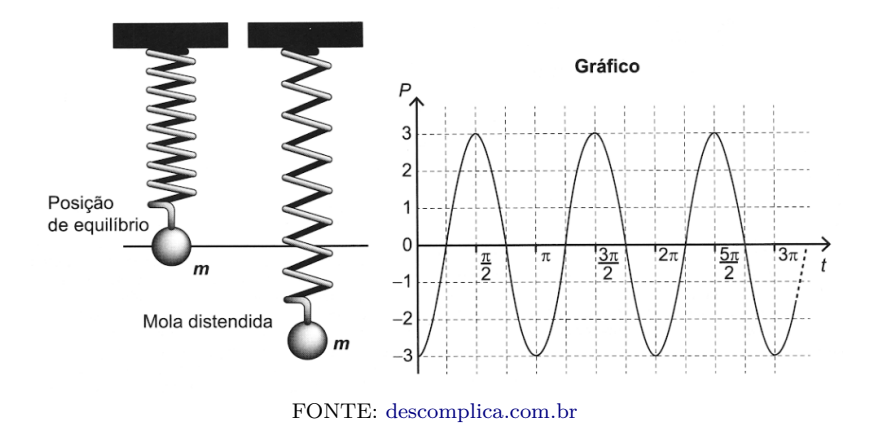

A expressão algébrica que representa as posições *P*(*t*) da massa *m*, ao longo do tempo, no gráfico, é

 $a) -3 \cdot cos(2t)$ **b**)  $-3 \cdot \text{sen}(2t)$ c)  $3 \cdot cos(2t)$ **d**)  $-6 \cdot cos(2t)$ **e**)  $6 \cdot cos(2t)$ 

#### **Questão 5 (ENEM–2015)**

Um técnico precisa consertar um termoestato do aparelho de ar-condicionado de um escritório, que está desregulado. A temperatura *T*, em graus Celsius, no escritório, varia de acordo com a função  $T(h) = A + B$  sen  $\int_{\frac{\pi}{4}}^{\frac{\pi}{4}}$ 12 (*<sup>h</sup>* <sup>−</sup> 12) , sendo *h* o tempo, medido em horas, a partir da meia-noite  $(0 \leq h \leq 24)$  e *A* e *B* os parâmetros que o técnico precisa regular. Os funcinários do escritório pediram que a temperatura máxima fosse 26◦ C, a mínima 18◦ C, e que dirante a tarde a temperatura fosse menor do que durante a manhã.

Quais devem ser os valores de *A* e de *B* para que o pedido dos funcionários seja atendido?

**a**)  $A = 18$  e  $B = 8$  **c**)  $A = 22$  e  $B = 4$  **e**)  $A = 26$  e  $B = 8$ 

**b)**  $A = 22 e B = -4$  **d)**  $A = 26 e B = -8$ 

#### **Questão 6 (ENEM–2015)**

Segundo o Instituto Brasileiro de Geografia e Estatística (IBGE), produtos sazonais são aqueles que apresentam ciclos bem definidos de produção, consumo e preço. Resumidamente, existem épocas do ano em que a sua disponibilidade nos mercados varejistas ora é escassa, com preços elevados, ora é abundante, com preços mais baixos, o que ocorre no mês de produção máxima da safra.

A partir de uma série histórica, observou-se que o preço *P*, em reais, do quilograma de um certo produto sazonal pode ser descrito pela função  $P(x) = 8 + 5 \cdot \cos\left(\frac{\pi x - \pi}{\epsilon}\right)$ 6  $\big),$ onde *x* representa o mês do ano, sendo *x* = 1 associado ao mês de Janeiro, *x* = 2 ao mês de Fevereiro e assim sucessivamente, até *x* = 12 associado ao mês de Dezembro.

Na safra, o mês de produção máxima desse produto é:

**a)** Janeiro **c)** Junho **e)** Outubro

**d)** Julho

#### **Questão 7 (ENEM–2010)**

**b)** Abril

Um satélite de comunicações, *t* minutos após ter atingido sua órbita, está a *r* quilômetros de distância do centro da Terra. Quando *r* assume seus valores máximo e mínimo, diz-se que o satélite atingiu o *apogeu* e o *perigeu*, respectivamente. Suponha que, para esse satélite, o valor de *r* em função de *t* seja dado por

$$
r(t) = \frac{5865}{1 + 0.15 \times \cos(0.06 \ t)}
$$

Um cientista monitora o movimento desse satélite para controlar o seu afastamento do centro da Terra. Para isso, ele precisa calcular a soma dos valores *r*, no *apogeu* e no *perigeu*, representado por *S*. O cientista deveria concluir que, periodicamente, *S* atinge o valor de

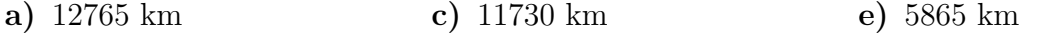

**b)** 12000 km **d)** 10965 km

# 5

### **Considerações Finais**

<span id="page-34-0"></span>Com a finalidade de exemplificar uma sequência didática que esteja inserida no mundo tecnológico e que lance mão de aplicativos que se aproximem da linguagem dos jovens, como vídeos e a plataforma DESMOS, acredita-se que este trabalho tenha plantado mais uma semente para o desafio da mudança necessária no professor.

A sala invertida é aplicada em vários países com sucesso, trazendo uma opção que pode se tornar viável para mexer com a responsabilidade, a autonomia e o incentivo para os estudantes pós pandemia. Para que isso aconteça é importante programar aulas em que o estudante seja o centro do conhecimento e o professor seja um instrumento de organização e ajuste desse aprendizado. A tecnologia deve ser uma aliada da educação, e não usar esse poderoso instrumento é se afastar do jovem estudante, que convive muito bem com ambiente virtual. Por isso buscou-se uma sequência com uma metodologia ativa do conhecimento famosa que é a sala invertida. Em sua composição foram confeccionados vídeos de curta duração, e alternativamente, a teoria tratada neles junto com exercícios, disponibilizados também no Desmos mediante criação de atividades com sua Camada de Computação, a qual disponibiliza interatividade com o usuário e armazenamento de suas respostas. Esta funcionalidade permite ao professor acompanhar o desempenho de turmas criadas na plataforma de forma assíncrona, e assim tomar atitudes de gerenciamento e encaminhamentos a fim de melhor aprendizado do assunto.

As aulas presenciais não são menos importantes no processo da sala invertida. Em seguida à aula não presencial, o professor pode avaliar mais fielmente os conhecimentos adquiridos pela turma; identificando alunos que não dedicaram tempo para estudo, ou que eventualmente não compreenderam os conteúdos repassados na primeira fase. Esse momento serve então para avaliar se tais conteúdos foram adequadamente colocados, em sua ordem, abrangência, profundidade e incentivo à autonomia do aluno. São nas aulas presenciais que se tem também oportunidades em tirar dúvidas, repassar novos conteúdos, criar atividades contemplando competências e habilidades desejadas, sejam em forma de material online ou não.

Apesar do conteúdo devotado aqui ter sido o de funções trigonométricas, não se ignorou, nem se poderia, a necessidade de ter bem solidificados seus pré-requistos; e por isso foram apresentados vídeos, atividades e exercícios deles no Desmos. No entanto, um professor poderia usar suas próprias produções de aulas anteriores, ou indicar de outras fontes.

O assunto das funções abordado aqui levou em conta as competências e habilidades exigidas pelo ENEM; e por isso tiveram selecionadas questões desse exame; mas uma abrangência maior de conteúdo (como das demais funções, equações e inequações trigonométricas), aplicações e nível podem ser confeccionadas no Desmos, fazendo-se uso das estruturas que foram criadas e disponibilizadas por este trabalho, e com o enorme repositório que o próprio Desmos tem em seu site e na sua comunidade de discussões.

As atividades confeccionadas no Desmos ao final parecem ser de plataformas profissionais de grandes sistemas de ensino, comumente utilizadas em escolas particulares; mas no Desmos (assim como do *Google*), suas *classrooms* são flexíveis em criação e aplicáveis à qualquer clientela (com disponibilidade de acesso à internet). Muitas interatividades podem ser simplesmente copiadas de outras e editadas conforme adequação de conteúdo; entretanto, para um elevado grau de interatividade e animações, são necessários conhecimentos da *Computation Layer*, o que pode requerer um certo tempo de aprendizado. No entanto, justamente por levar em conta elementos de programação e lógica, tem-se na camada de computação do Desmos uma ferramenta a mais para formação de professores de matemática, compondo certamente ementa de Tecnologias de Informação e Comunicação; isso eleva o grau de importância do Desmos, porque não só possui *calculadora gráfica*, *ferramenta de geometria* e *classroom*, mas também a de criação customizadas de atividades matemáticas.

## **Referências**

<span id="page-36-12"></span><span id="page-36-0"></span>ANTUNES, G.; CAMBRAINHA, M. Ensino remoto de Matemática: possibilidades com a plataforma Desmos. *Professor de Matemática Online*, Sociedade Brasileira de Matemática, Rio de Janeiro, RJ, v. 08, n. 04, 2020. ISSN 2319-023X. Disponível em: [<https://pmo.sbm.org.](https://pmo.sbm.org.br/wp-content/uploads/sites/5/sites/5/2021/10/art37_vol8_PMO_SBM__2020.pdf) [br/wp-content/uploads/sites/5/sites/5/2021/10/art37\\_vol8\\_PMO\\_SBM\\_\\_2020.pdf>.](https://pmo.sbm.org.br/wp-content/uploads/sites/5/sites/5/2021/10/art37_vol8_PMO_SBM__2020.pdf) [20](#page-20-1)

<span id="page-36-6"></span>ARANHA, S. de G.; SOUZA, F. de. *Práticas de ensino e tecnologias digitais*. Editora da Universidade Estadual da Paraíba, 2018. (Ensino e aprendizagem). ISBN 9786586221657. Disponível em: [<https://books.google.com.br/books?id=XFg7EAAAQBAJ>.](https://books.google.com.br/books?id=XFg7EAAAQBAJ) [10](#page-10-0)

<span id="page-36-1"></span>BACICH, L.; MORAN, J. *Metodologias ativas para uma educação inovadora: uma abordagem teórico-prática*. Porto Alegre: Penso Editora, 2018. [9](#page-9-0)

<span id="page-36-5"></span>BACICH, L.; NETO, A. T.; TREVISANI, F. de M. *Ensino híbrido: personalização e tecnologia na educação*. Porto Alegre: Penso Editora, 2015. [10](#page-10-0)

<span id="page-36-8"></span>BERGMANN, J.; SAMS, A. *Sala de aula invertida: uma metodologia ativa de aprendizagem*. Rio de Janeiro: LTC, 2018. ISBN 9781564843159,9788521630869. Disponível em: [<http://](http://gen.lib.rus.ec/book/index.php?md5=3B30A8A75E447897D43B14455A00FF30) [gen.lib.rus.ec/book/index.php?md5=3B30A8A75E447897D43B14455A00FF30>.](http://gen.lib.rus.ec/book/index.php?md5=3B30A8A75E447897D43B14455A00FF30) [13,](#page-13-2) [14,](#page-14-2) [15](#page-15-0)

<span id="page-36-7"></span>CAMARGO, F.; DAROS, T. *A sala de aula inovadora-estratégias pedagógicas para fomentar o aprendizado ativo*. Porto Alegre: Penso Editora, 2018. [11](#page-11-0)

<span id="page-36-4"></span>CECÍLIO, C. *Ensino híbrido: quais são os modelos possíveis*. 2020. Disponível em: [<https://](https://novaescola.org.br/conteudo/19715/ensino-hibrido-quais-sao-os-modelos-possiveis) [novaescola.org.br/conteudo/19715/ensino-hibrido-quais-sao-os-modelos-possiveis>.](https://novaescola.org.br/conteudo/19715/ensino-hibrido-quais-sao-os-modelos-possiveis) Acesso em: 12 ago. 2022. [10](#page-10-0)

<span id="page-36-9"></span>CONEXIA, B. *Saiba como funciona a sala de aula invertida e confira suas vantagens*. 2021. Disponível em: [<https://blog.conexia.com.br/sala-de-aula-invertida/>.](https://blog.conexia.com.br/sala-de-aula-invertida/) Acesso em: 20 set. 2022. [13](#page-13-2)

<span id="page-36-2"></span>CORTELAZZO, A. L. et al. *Metodologias Ativas e personalizadas de aprendizagem*. Rio de Janeiro: Alta Books Editora, 2019. [9,](#page-9-0) [14](#page-14-2)

<span id="page-36-11"></span>DUTRA, R. *12 prós e contra de uma sala de aula invertida*. 2020. Disponível em: [<https://](https://tutormundi.com/blog/pros-e-contras-de-uma-sala-de-aula-invertida/?amp) [tutormundi.com/blog/pros-e-contras-de-uma-sala-de-aula-invertida/?amp>.](https://tutormundi.com/blog/pros-e-contras-de-uma-sala-de-aula-invertida/?amp) Acesso em: 16 jul. 2022. [16](#page-16-0)

<span id="page-36-10"></span>DZIADZIO, S. J. Modelagem matemática: potencializando a sala de aula invertida. 2019. [15](#page-15-0)

<span id="page-36-3"></span>HORN, M.; STAKER, H.; CHRISTENSEN, C. *Blended: Usando a Inovação Disruptiva para Aprimorar a Educação*. Penso Editora, 2015. ISBN 9788584290451. Disponível em: [<https:](https://books.google.com.br/books?id=31lICgAAQBAJ) [//books.google.com.br/books?id=31lICgAAQBAJ>.](https://books.google.com.br/books?id=31lICgAAQBAJ) [9,](#page-9-0) [10](#page-10-0)

<span id="page-37-1"></span>MELLO, G. N. de. *Nota técnica sobre ensino híbrido*. 2020. Disponível em: [<https://anebhi.](https://anebhi.com/arquivos/2192) [com/arquivos/2192>.](https://anebhi.com/arquivos/2192) Acesso em: 31 ago. 2022. [10,](#page-10-0) [11](#page-11-0)

<span id="page-37-3"></span>RAMAL, A. *Sala invertida: a educação do futuro*. 2015. Disponível em: [<https://g1.globo.](https://g1.globo.com/educacao/blog/andrea-ramal/post/sala-de-aula-invertida-educacao-do-futuro.html) [com/educacao/blog/andrea-ramal/post/sala-de-aula-invertida-educacao-do-futuro.html>.](https://g1.globo.com/educacao/blog/andrea-ramal/post/sala-de-aula-invertida-educacao-do-futuro.html) Acesso em: 02 ago. 2022. [14](#page-14-2)

<span id="page-37-2"></span>VALENTE, J. A. Blended learning e as mudanças no ensino superior: a proposta da sala de aula invertida. *Educar em revista*, SciELO Brasil, p. 79–97, 2014. [13](#page-13-2)

<span id="page-37-0"></span>WOJCICKI, E. *Moonshots na educação*. Panda Books, 2019. ISBN 9788578887322. Disponí-vel em: [<https://books.google.com.br/books?id=FdO8DwAAQBAJ>.](https://books.google.com.br/books?id=FdO8DwAAQBAJ) [9](#page-9-0)